#### Troubleshooting Common Issues

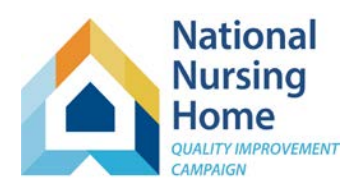

#### **Best Practices to Prevent Common Problems:**

- 1. Keep sheets protected. If they are unprotected to copy data, be sure they are re-protected before work resumes.
- 2. To remove data entered in error, right click, and select 'Clear contents.' Do not attempt to cut, delete or reorganize data.
- 3. When transferring data into the workbook, use Copy-> Paste special ->values, or Paste "123."

**Please don't struggle! Our HelpDesk Team can schedule a quick call with screenshare to help identify and address any questions that arise. We're also available for a "wellness" check of your workbook to review charts and graphs.**

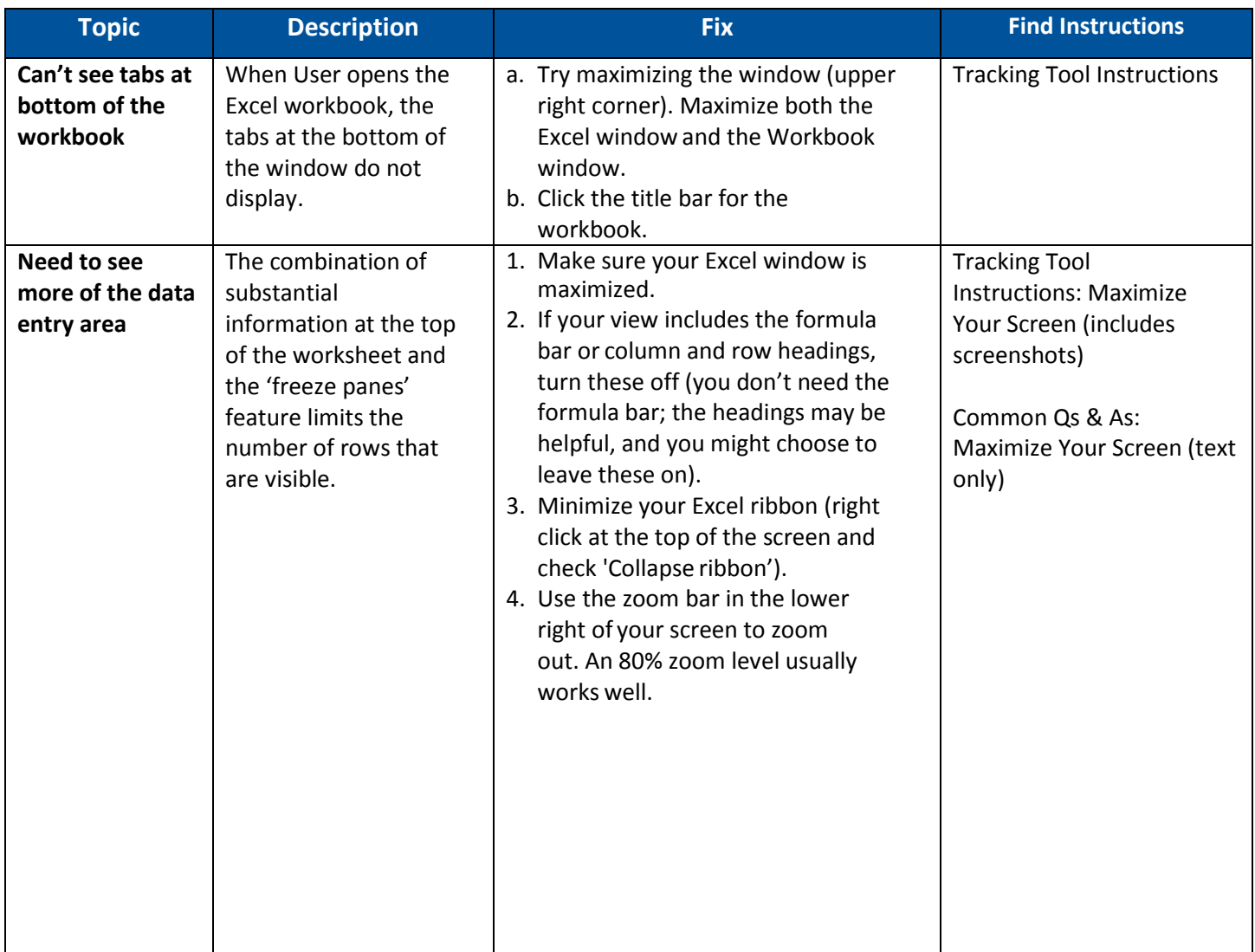

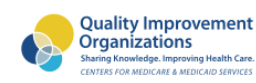

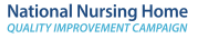

Troubleshooting Common Issues

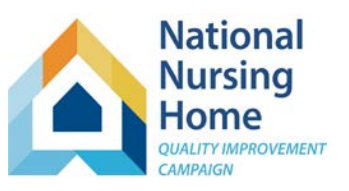

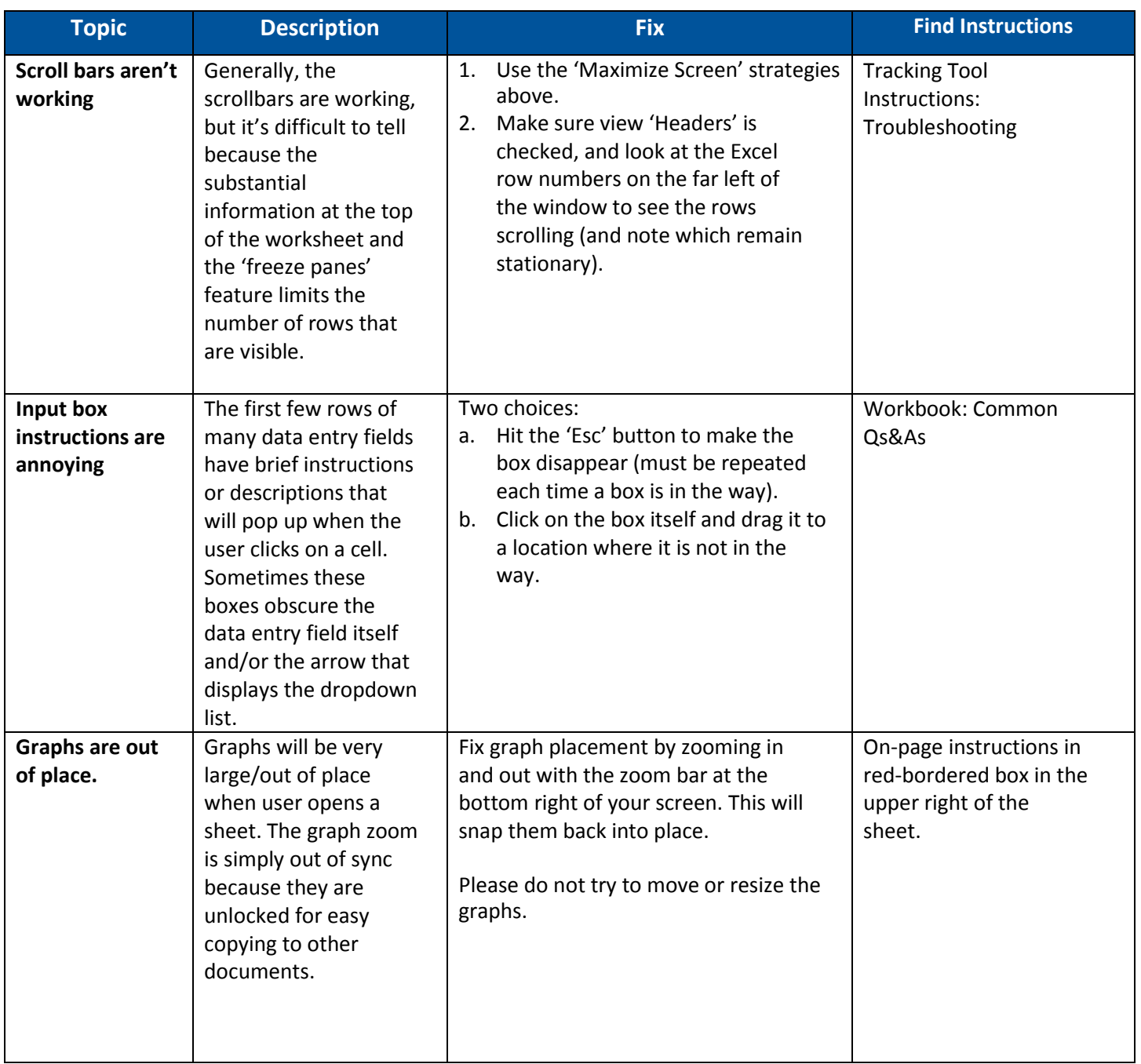

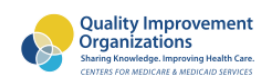

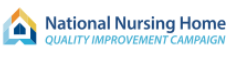

Troubleshooting Common Issues

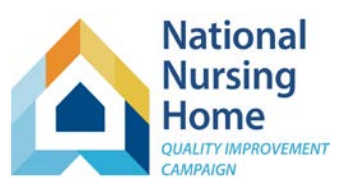

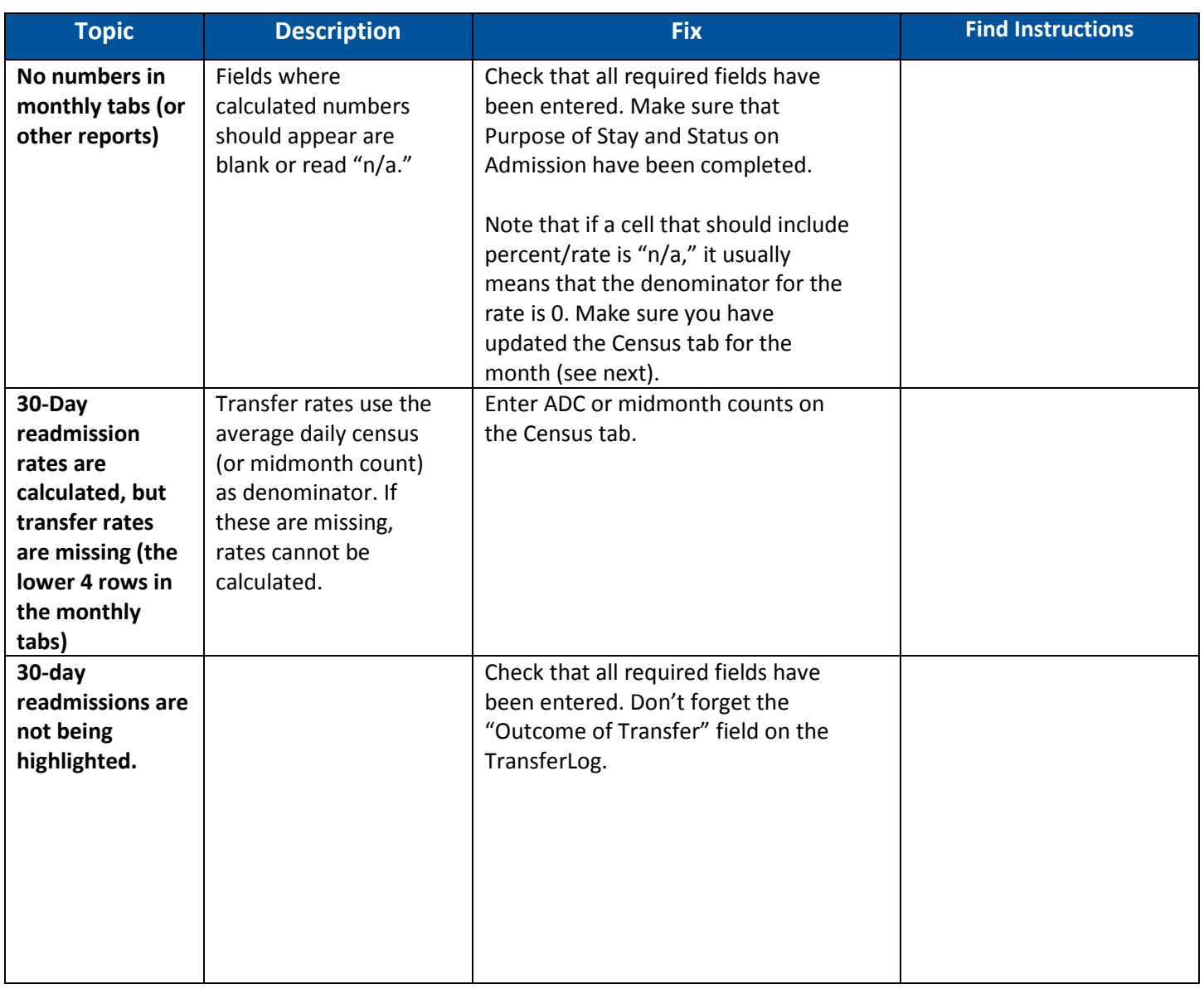

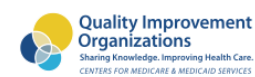

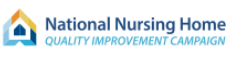

Troubleshooting Common Issues

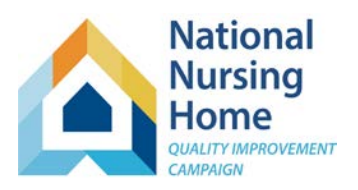

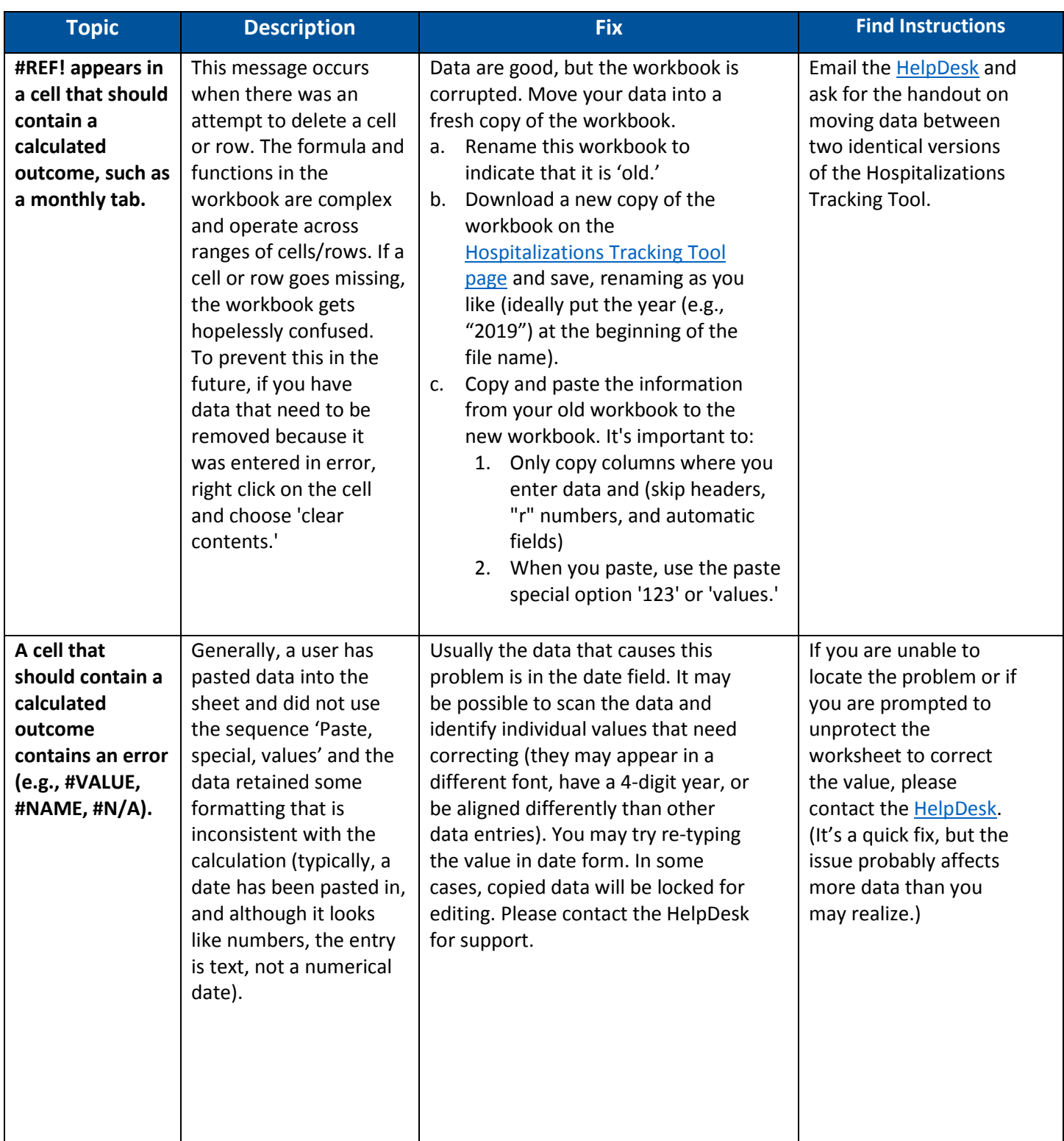

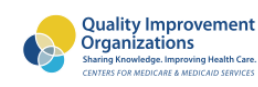

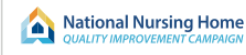

Troubleshooting Common Issues

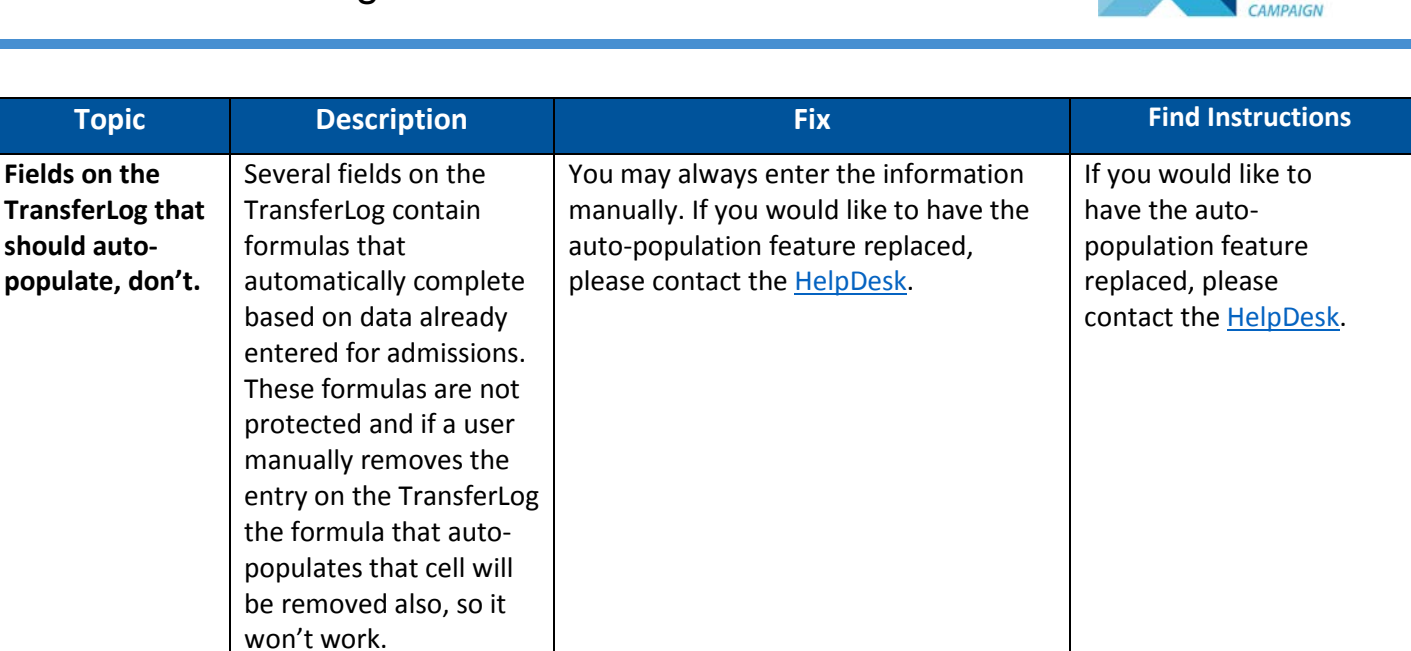

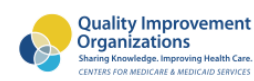

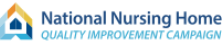

**National Nursing** Home **UALITY IMPROVEMENT**